#### Marcel Délèze Edition 2017

Thème : Statistiques I, § 2 Statistique descriptive à une variable continue Lien vers les énoncés des exercices: [https://www.deleze.name/marcel/sec2/applmaths/csud/statistique\\_1/2-stat\\_I.pdf](https://www.deleze.name/marcel/sec2/applmaths/csud/statistique_1/2-stat_I.pdf)

# Packages de l'auteur

- On peut consulter le mode d'emploi du package **Statistique**: <https://www.deleze.name/marcel/sec2/applmaths/packages/aide/Statistique.pdf>
- Avant d'utiliser le package, il faut le charger en donnant son adresse web:

```
nécessite
Needs["Statistique`",
 "https://www.deleze.name/marcel/sec2/applmaths/packages/Statistique.m"]
```
Voici la liste des instructions disponibles :

```
noms
Names["Statistique`*"]
```

```
{amplitudes, densiteContinue, densites, diagrammeBatons,
diagrammeCumulatif, distributionContinue, distributionLissee, fctDensite,
fctFrequenceCumulee, frequenceCumuleeContinue, frequenceCumuleeLissee,
histogramme, InterpolatedQuantile, noeudsPolygonaux, polygoneDeDensite,
quantileC, quantileLisse, sommesCumulees, StandardDeviationMLE, VarianceMLE}
```
■ Le package **Tableaux** contient des commandes qui facilitent la présentation des données et résultats sous la forme de tableaux:

```
nécessite
Needs["Tableaux`",
 "https://www.deleze.name/marcel/sec2/applmaths/packages/Tableaux.m"]
```

```
Names["Tableaux`*"]
```

```
noms
```
{afficheTableau, afficheTableauTitre, arrondis, fusionneColonnes, fusionneLignes, fusionneTableaux, prodCart, prodCartTrans, tableauGraph}

■ On peut consulter le mode d'emploi du package **Tableaux**: <https://www.deleze.name/marcel/sec2/applmaths/packages/aide/Tableaux.pdf>

Pour ne pas oublier d'exécuter ces instructions au début de chaque session de travail, il est conseillé de déclarer les instructions **Needs** comme étant des cellules d'initialisation. Pour ce faire, sélectionnez les cellules voulues puis passez par le menu

Cell / Cell properties / Initialization cell

# Corrigé de l'exercice 2 - 1

#### Partie a)

Bornes des classes

 $b_0 = 27.5$ ;  $b_1 = 37.5$ ;  $b_2 = 47.5$ ;  $b_3 = 52.5$ ;

$$
b_4 = 57.5
$$
;  $b_5 = 62.5$ ;  $b_6 = 72.5$ ;  $b_7 = 82.5$ 

Effectifs des classes

$$
n_1 = 3
$$
;  $n_2 = 51$ ;  $n_3 = 74$ ;  $n_4 = 112$ ;  $n_5 = 92$ ;  $n_6 = 62$ ;  $n_7 = 6$ 

**Effectif total** 

$$
= n_1 + ... + n_7 = 400
$$

Fréquences des classes

 $\overline{\mathsf{n}}$ 

$$
f_1 = \frac{n_1}{n} = \frac{3}{400}; \quad f_2 = \frac{51}{400}; \quad f_3 = \frac{37}{200}; \quad f_4 = \frac{7}{25}; \quad f_5 = \frac{23}{100}; \quad f_6 = \frac{31}{200}; \quad f_7 = \frac{3}{200}
$$

Fréquences cumulées

$$
F_1 = f_1 = \frac{3}{400} = 0.0075
$$
\n
$$
F_2 = F_1 + f_2 = \frac{3}{400} + \frac{51}{400} = \frac{54}{400} = \frac{27}{200} = 0.135
$$
\n
$$
F_3 = F_2 + f_3 = \frac{54}{400} + \frac{74}{400} = \frac{128}{400} = \frac{8}{25} = 0.32
$$
\n
$$
F_4 = F_3 + f_4 = \frac{128}{400} + \frac{112}{400} = \frac{240}{400} = \frac{3}{5} = 0.6
$$
\n
$$
F_5 = F_4 + f_5 = \frac{240}{400} + \frac{92}{400} = \frac{332}{400} = \frac{83}{100} = 0.83
$$
\n
$$
F_6 = F_5 + f_6 = \frac{332}{400} + \frac{62}{400} = \frac{394}{400} = \frac{197}{200} = 0.985
$$
\n
$$
F_7 = F_6 + f_7 = \frac{394}{400} + \frac{6}{400} = \frac{400}{400} = 1
$$

Distribution empirique

$$
F_c (b_0) = 0;
$$
  $F_c (b_1) = F_1;$   $F_c (b_2) = F_2;$  ...;  $F_c (b_k) = F_k$ 

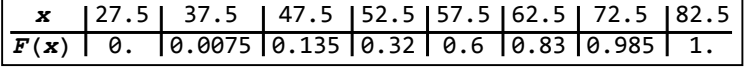

La médiane est calculée par interpolation linéaire

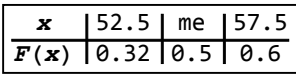

$$
\frac{0.5 - 0.32}{me - 52.5} = \frac{0.6 - 0.32}{57.5 - 52.5}
$$

$$
\frac{0.18}{me - 52.5} = \frac{0.28}{5}
$$

$$
(me - 52.5) 0.28 = 0.9
$$

$$
me - 52.5 = \frac{0.9}{0.28}
$$

$$
me = 52.5 + \frac{0.9}{0.28} = 55.7143
$$

Ecart interquartile

# $\begin{array}{|c|c|c|c|c|c|}\hline \mathbf{x} & 57.5 & 93 & 62.5 \\ \hline \hline \mathbf{F(x)} & 0.6 & 0.75 & 0.83 \\ \hline \end{array}$

$$
\frac{0.75 - 0.6}{q3 - 57.5} = \frac{0.83 - 0.6}{62.5 - 57.5}
$$

$$
\frac{0.15}{q3 - 57.5} = \frac{0.23}{5}
$$

$$
(q3 - 57.5) \quad 0.23 = 0.75
$$

$$
q3 - 57.5 = \frac{0.75}{0.23}
$$

$$
q3 = 57.5 + \frac{0.75}{0.23} = 60.7609
$$

#### $47.5$  $q1 | 52.5$  $\pmb{\mathsf{x}}$  $F(x)$  0.135 0.25 0.32

$$
\frac{0.25 - 0.135}{q1 - 47.5} = \frac{0.32 - 0.135}{52.5 - 47.5}
$$

$$
\frac{0.115}{q1 - 47.5} = \frac{0.185}{5}
$$

$$
(q1 - 47.5) \quad 0.185 = 0.575
$$

$$
q1 - 47.5 = \frac{0.575}{0.185}
$$

$$
q1 = 47.5 + \frac{0.575}{0.185} = 50.6081
$$

 $interQuant = q3 - q1 = 60.7609 - 50.6081 = 10.1528$ 

#### Partie b)

Densités

$$
h_1 = \frac{f_1}{b_1 - b_\theta} = \frac{\frac{3}{400}}{10} = \frac{3}{4000} = 0.00075
$$
\n
$$
h_2 = \frac{f_2}{b_2 - b_1} = \frac{\frac{51}{400}}{10} = \frac{51}{4000} = 0.01275
$$
\n
$$
h_3 = \frac{f_3}{b_3 - b_2} = \frac{\frac{74}{400}}{5} = \frac{74}{2000} = 0.037
$$
\n
$$
h_4 = \frac{f_4}{b_4 - b_3} = \frac{\frac{112}{400}}{5} = \frac{112}{2000} = 0.056
$$
\n
$$
h_5 = \frac{f_5}{b_4 - b_3} = \frac{\frac{92}{400}}{5} = \frac{92}{2000} = 0.046
$$
\n
$$
h_5 = \frac{f_5}{b_5 - b_4} = \frac{\frac{92}{400}}{5} = \frac{62}{2000} = 0.046
$$
\n
$$
h_6 = \frac{f_6}{b_5 - b_5} = \frac{\frac{62}{400}}{10} = \frac{62}{4000} = 0.0155
$$

$$
h_7 = \frac{f_7}{b_7 - b_6} = \frac{\frac{6}{400}}{10} = \frac{6}{4000} = 0.0015
$$

#### Histogramme

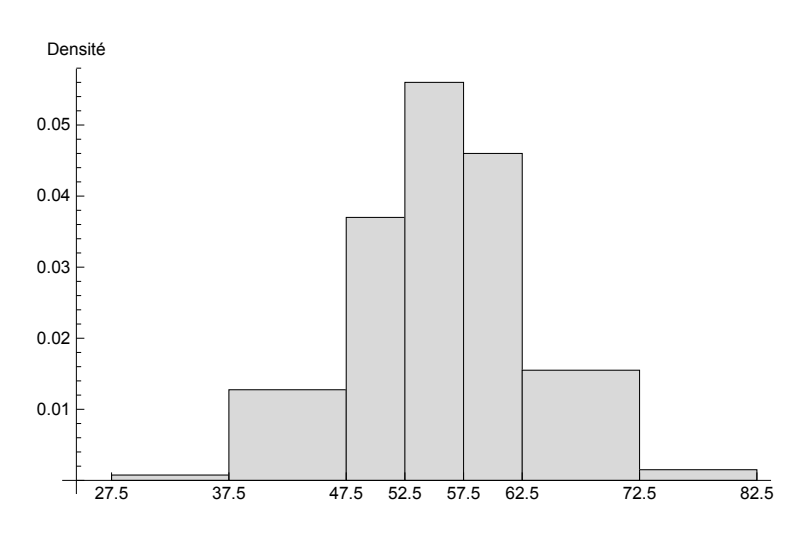

Classe modale : la classe dont la densité est maximale est la 4-ème classe, sur l'intervalle [52.5; 57.5[.

#### Partie c)

Centres des classes

$$
c_1 = \frac{b_0 + b_1}{2} = \frac{27.5 + 37.5}{2} = 32.5
$$
  
\n
$$
c_2 = \frac{b_1 + b_2}{2} = \frac{37.5 + 47.5}{2} = 42.5
$$
  
\n
$$
c_3 = \frac{b_2 + b_3}{2} = \frac{47.5 + 52.5}{2} = 50
$$
  
\n
$$
c_4 = \frac{b_3 + b_4}{2} = \frac{52.5 + 57.5}{2} = 55
$$
  
\n
$$
c_5 = \frac{b_4 + b_5}{2} = \frac{57.5 + 62.5}{2} = 60
$$
  
\n
$$
c_6 = \frac{b_5 + b_6}{2} = \frac{62.5 + 72.5}{2} = 67.5
$$
  
\n
$$
c_7 = \frac{b_6 + b_7}{2} = \frac{72.5 + 82.5}{2} = 77.5
$$

Moyenne arithmétique

$$
m = c_1 f_1 + c_2 f_2 + c_3 f_3 + c_4 f_4 + c_5 f_5 + c_6 f_6 + c_7 f_7 =
$$
\n
$$
32.5 \frac{3}{400} + 42.5 \frac{51}{400} + 50 \frac{74}{400} + 55 \frac{112}{400} + 60 \frac{92}{400} + 67.5 \frac{62}{400} + 77.5 \frac{6}{400} = 55.7375
$$

Variance

$$
v = (c_1 - m)^2 f_1 + (c_2 - m)^2 f_2 + (c_3 - m)^2 f_3 + (c_4 - m)^2 f_4 +
$$
  
\n
$$
(c_5 - m)^2 f_5 + (c_6 - m)^2 f_6 + (c_7 - m)^2 f_7 = (32.5 - 55.7375)^2 \frac{3}{400} +
$$
  
\n
$$
(42.5 - 55.7375)^2 \frac{51}{400} + (50 - 55.7375)^2 \frac{74}{400} + (55 - 55.7375)^2 \frac{112}{400} +
$$

$$
(60-55.7375)^2 \frac{92}{400} + (67.5-55.7375)^2 \frac{62}{400} + (77.5-55.7375)^2 \frac{6}{400} = 65.3623
$$

Ecart-type

$$
s = \sqrt{v} = \sqrt{65.3623} = 8.0847
$$

# Corrigé de l'exercice 2 - 2

#### Partie a)

Bornes des classes

**b = {27.5, 37.5, 47.5, 52.5, 57.5, 62.5, 72.5, 82.5};**

Effectifs des classes

**eff = {3, 51, 74, 112, 92, 62, 6};**

Effectif total

```
n =
Apply[
Plus, eff]
    remp… |plus
```
400

Fréquences des classes

**freq <sup>=</sup> eff n**  $\{\frac{3}{400}, \frac{51}{400}, \frac{37}{200}, \frac{7}{25}, \frac{23}{100}, \frac{31}{200}, \frac{3}{200}\}$ 

Fréquences cumulées

**freqCum = Accumulate[freq] Laccumule**  $\{\frac{3}{400}, \frac{27}{200}, \frac{8}{25}, \frac{3}{5}\}$ ,  $\frac{83}{100}$ ,  $\frac{197}{200}$ ,  $1$ 

Distribution empirique

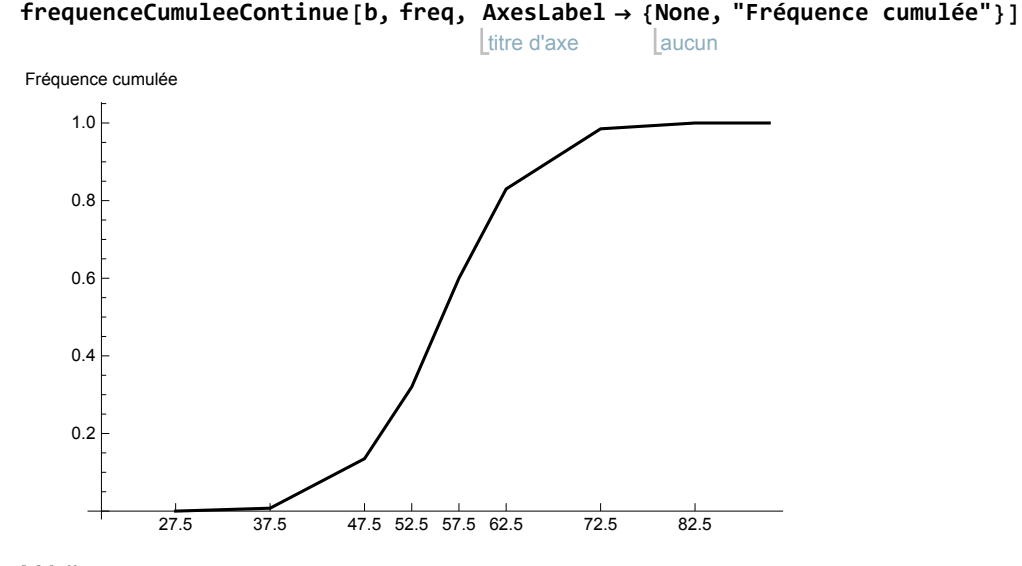

Médiane

```
me = quantileCb, freq,
1
                         2
                          1
55.7143
Ecart interquartile
quantileCb, freq,
3
                    4
                      1
60.7609
quantileCb, freq,
1
                    4
                      1
50.6081
interQuart = quantileCb, freq,
3
                                  4
                                    - quantileCb, freq,
1
                                                          4
                                                            1
10.1528
Partie b)
Densités
h = densites[b, freq]
{0.00075, 0.01275, 0.037, 0.056, 0.046, 0.0155, 0.0015}Histogramme
histogramme[b, freq,
AxesLabel → {
None, "Densité"}]
                      titre d'axe
                                    aucun
   27.5 37.5 47.5 52.5 57.5 62.5 72.5 82.5
 0.01
 0.02
 0.03
 0.04
 0.05
  Densité
Classe modale
position
Position[h,
Max[h]]
            maximum
\{ {4} \}clMo =
Position[h,
Max[h]][[1, 1]]
      position
                   maximum
4
```
**{b[[clMo]], b[[clMo + 1]]}** {52.5, 57.5} Partie c) Centres des classes  $c = \frac{Drop[b, 1] + Drop[b, -1]}{b}$ **2** {32.5, 42.5, 50., 55., 60., 67.5, 77.5} Moyenne arithmétique **m = c.freq** 55.7375 Variance  $v = (c - m)^2$ . freq 65.3623 Ecart-type  $s = \sqrt{v}$ 8.0847

# Corrigé de l'exercice 2-3

#### Partie a)

Première méthode : Calcul de la fréquence d'un intervalle à partir des fréquences des classes

$$
f([49.5; 50.5]) = {50.5 - 49.5 \over b_3 - b_2} f_3 = {1 \over 52.5 - 47.5} {74 \over 400} = 0.037
$$

Deuxième méthode : Calcul de la fréquence d'un intervalle à partir des densités:

$$
f([49.5; 50.5]) =
$$
  
\n $\frac{50.5 - 49.5}{b_3 - b_2} f_3 = (50.5 - 49.5) \frac{f_3}{b_3 - b_2} = (50.5 - 49.5) h_3 = (50.5 - 49.5) 0.037 = 0.037$   
\n $f([50; 52]) = \frac{52 - 50}{b_3 - b_2} f_3 = \frac{2}{52.5 - 47.5} \frac{74}{400} = 0.074$   
\n $f([50; 52]) = f([50; 52]) = 0.074$   
\n $f([60; 80]) = f([60; 62.5]) + f([62.5; 72.5]) + f([72.5; 80]) =$   
\n $\frac{62.5 - 60}{b_5 - b_4} f_5 + f_6 + \frac{80 - 72.5}{b_7 - b_6} f_7 = \frac{62.5 - 60}{62.5 - 57.5} \frac{92}{400} + \frac{62}{400} + \frac{80 - 72.5}{82.5 - 72.5} \frac{6}{400} = 0.28125$   
\n $f(30, 60]) = f([27.5; 37.5]) + f([37.5; 47.5]) +$   
\n $f([47.5; 52.5]) + f([52.5; 57.5]) + f([57.5.5; 60]) =$   
\n $f_1 + f_2 + f_3 + f_4 + \frac{60 - 57.5}{b_5 - b_4} f_5 = F_4 + \frac{60 - 57.5}{b_5 - b_4} f_5 = 0.6 + \frac{60 - 57.5}{62.5 - 57.5} \frac{92}{400} = 0.715$ 

#### Partie b)

Calcul des valeurs de la fonction de distribution par interpolation linéaire

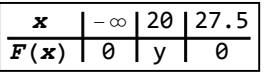

 $F_c (20) = y = 0$ 

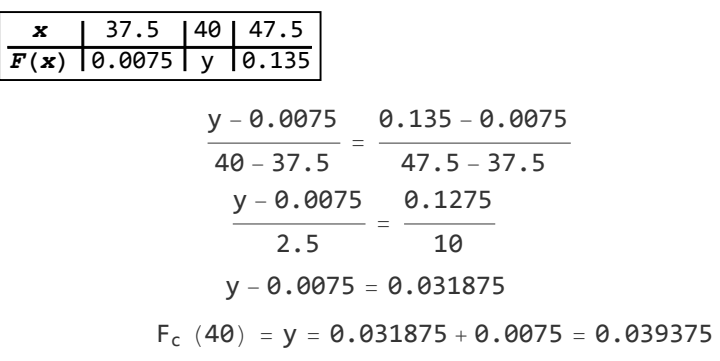

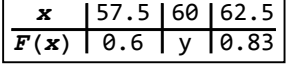

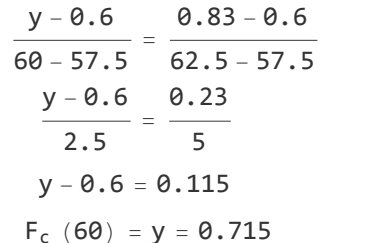

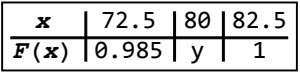

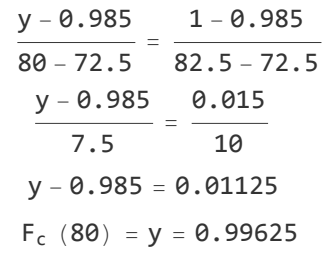

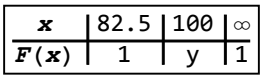

$$
F_c
$$
 (100) = y = 1

Partie c)

$$
f( ) = \infty;
$$
\n
$$
40[ ) = f1 + \frac{40 - 37.5}{b2 - b1} f2 = \frac{3}{400} + \frac{40 - 37.5}{47.5 - 37.5} \frac{51}{400} = 0.039375 = Fc (40)
$$
\n
$$
f( ] = \infty; 60[ ) = 0.715 = Fc (60)
$$
\n
$$
Fc (80) - Fc (60) = 0.99625 - 0.715 = 0.28125 = f ( [60; 80[ )
$$

Partie d)

```
f ([40; 60]) = F<sub>c</sub> (60) - F<sub>c</sub> (40) = 0.715 - 0.039375 = 0.675625
f ([40; 80]) = F<sub>c</sub> (80) - F<sub>c</sub> (40) = 0.99625 - 0.039375 = 0.956875
```
#### Exercice 2-4

Initialisations

**x = {62, 52, 63, 65, 56, 55, 42, 42, 60, 41, 57, 59, 59, 55, 45, 44, 59, 40, 56, 61, 63, 59, 48, 47, 69, 73, 55, 56, 43, 71, 57, 55, 54, 55, 47, 43, 42, 47, 80, 60, 56, 55, 58, 44, 56, 47, 57, 58, 49, 50, 55, 54, 56, 66, 56, 55, 52, 48, 58, 58, 64, 61, 58, 58, 55, 66, 53, 61, 55, 56, 58, 61, 62, 52, 51, 55, 49, 46, 56, 51, 61, 55, 54, 54, 64, 50, 54, 56, 42, 41, 59, 67, 70, 69, 64, 57, 58, 65, 50, 56, 45, 52, 56, 53, 48, 52, 71, 68, 47, 40, 41, 48, 74, 60, 53, 60, 56, 56, 50, 65, 54, 49, 60, 50, 62, 64, 61, 60, 53, 54, 63, 56, 59, 54, 49, 59, 59, 53, 61, 58, 60, 55, 54, 48, 56, 67, 57, 54, 58, 58, 56, 45, 38, 54, 56, 50, 46, 48, 49, 69, 55, 46, 55, 67, 57, 48, 52, 54, 44, 54, 55, 52, 46, 61, 63, 54, 65, 50, 57, 59, 51, 70, 60, 53, 51, 54, 50, 50, 60, 45, 62, 58, 53, 76, 53, 60, 60, 51, 47, 63, 64, 53, 61, 65, 50, 48, 54, 63, 62, 59, 48, 43, 54, 66, 49, 50, 67, 56, 56, 63, 60, 62, 63, 49, 60, 69, 46, 29, 52, 55, 48, 61, 44, 58, 56, 46, 57, 59, 58, 58, 58, 63, 64, 49, 79, 63, 58, 56, 58, 53, 55, 58, 50, 73, 63, 52, 58, 52, 62, 67, 54, 54, 67, 58, 46, 60, 58, 58, 47, 63, 57, 57, 48, 54, 56, 55, 56, 65, 63, 50, 50, 60, 54, 45, 57, 50, 48, 35, 51, 64, 41, 51, 70, 50, 43, 62, 51, 60, 46, 46, 63, 66, 56, 50, 55, 49, 65, 57, 59, 55, 52, 64, 51, 50, 57, 46, 53, 47, 49, 66, 54, 60, 52, 41, 60, 62, 65, 54, 54, 57, 57, 56, 38, 61, 51, 51, 60, 49, 63, 46, 67, 68, 37, 56, 61, 46, 57, 54, 53, 51, 59, 49, 56, 61, 62, 51, 58, 51, 56, 58, 68, 54, 51, 59, 63, 45, 61, 53, 59, 56, 60, 60, 49, 67, 52, 67, 64, 61, 51, 59, 54, 62, 59, 61, 52, 63, 56, 56, 45, 57, 61, 46, 47, 57, 54, 48, 64, 65, 47, 62};**

```
Partie a)
```

```
mBrut =
N[
Mean[x]]
        ·· Lvaleur moye
```
55.625

**mGr = 55.7375**

55.7375

**mGr - mBrut**

**mBrut**

0.00202247

L'erreur de groupement sur la moyenne est de 0.2 % environ.

Partie b)

**sBrut = N[StandardDeviationMLE[x]]** valeur numérique 7.34026 **sGr = 8.0847** 8.0847 **sGr - sBrut**

**sBrut** 0.101419 L'erreur de groupement sur l'écart-type est de 10.1 % environ.

Partie c)

```
meBrut =
Median[x]
        médiane
```
56

```
meGr = 55.7143
55.7143
```
#### **meGr - meBrut meBrut** -0.00510179

L'erreur de groupement sur la médiane est de 0.5 % environ.

#### Partie d)

```
interQuartBrut = InterpolatedQuantilex,
3
                                          4
                                             - InterpolatedQuantilex,
1
                                                                        4
                                                                         1
9
interQuartGr = 10.1528
10.1528
interQuartGr - interQuartBrut
       interQuartBrut
```
#### 0.128089

L'erreur de groupement sur l'écart interquartile est de 12.8 % environ.

# Corrigé de l'exercice 2 - R

#### Interprétation des données

Puisque les données sont des effectifs cumulés, il suffit de les diviser par l'effectif total pour obtenir la fréquence cumulée, c'est-à-dire la fonction de distribution empirique.

**transposée** 

valeur numérique

**b = {0, 40, 50, 60, 70, 80, 90, 110};**

**l**aucun

**effCum = {0, 4743, 7341, 13 688, 28 960, 57 691, 89 909, 100 000};**

**freqCum = effCum 100 000;**

**afficheTableau[ None, {"x", "F(x)"}, Transpose[{b, N[freqCum]}]]**

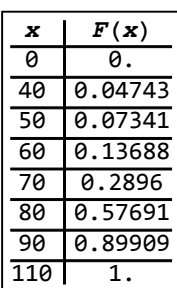

#### Partie a)

Fréquence de la classe ] a; b] :

$$
f \, | \, a; \, b \, | \, = F \, (b) - F \, (a)
$$

**freq = Drop[freqCum, 1] - Drop[freqCum, -1];** laisse tomber laisse tomber

Densité de la classe ] a; b] :

h] a; b] = 
$$
\frac{f}{b-a}
$$

**h = densites[b, freq];**

**afficheTableau None, "Âge", "Fréquence", "Densité",** aucun

**Ltransposée Transpose[{{"[0; 40]", "]40; 50]", "]50; 60]", "]60; 70]",**

**"]70; 80]", "]80; 90]", "]90; 110]"}, N[freq], N[h]}]**

valeur n… Lvaleur numé

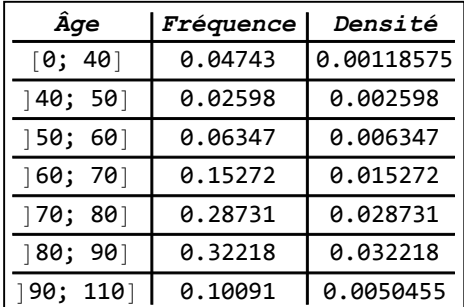

# Partie b)

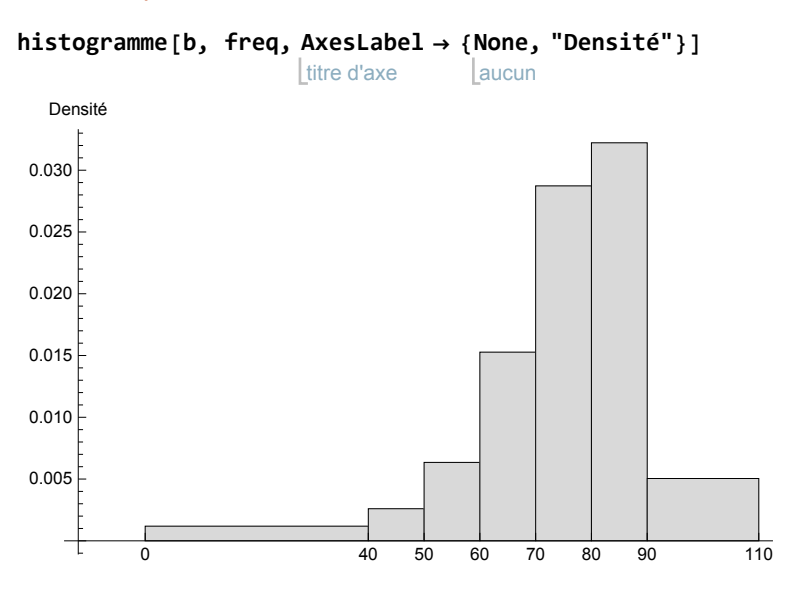

# Partie c)

$$
f[ 77; 84] = \frac{3}{10} f[ 77; 80] + \frac{4}{10} f[ 80; 90] = \frac{3}{10} 0.28731 + \frac{4}{10} 0.32218 = 0.215065
$$

## Partie d)

Milieux des classes:

 $c = \frac{Drop[b, 1] + Drop[b, -1]}{1}$ **2** {20, 45, 55, 65, 75, 85, 100} Moyenne: **m = c.freq; N[m]**  $\sqrt{\frac{1}{2}}$ valeur 74.5599 Ecart-type:

$$
s = \sqrt{(c - m)^2 \cdot \text{freq}}; N[s]
$$

### 17.3957

# Partie e)

$$
m = c_1 f_1 + c_2 f_2 + \ldots + c_7 f_7 = 20 * 0.04743 + \ldots + 100 * 0.10091
$$
\n
$$
s = \sqrt{(c_1 - m)^2 f_1 + (c_2 - m)^2 f_2 + \ldots + (c_7 - m)^2 f_7} = \sqrt{(20 - 74.5599)^2 * 0.04743 + \ldots + (100 - 74.5599)^2 * 0.10091)}
$$

# Partie f)

Repérons la classe où la fréquence cumulée franchit le cap de 0.25 :

**afficheTableau[{"x", "F(x)"}, None, {{60, "Q", 70}, {0.13688, 0.25, 0.28960}}]** aucun

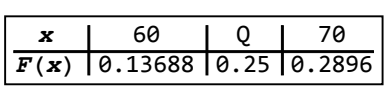

Par interpolation affine:

$$
\frac{0.28960 - 0.13688}{70 - 60} = \frac{0.25 - 0.13688}{Q - 60}
$$

$$
(Q - 60) 0.15272 = 10 \times 0.11312
$$

$$
Q = 60 + \frac{1.1312}{0.15272} = 67.407
$$

# Partie g)

<code>mediane</code> = <code>quantileC $\lceil$ b, freq,  $\frac{1}{\cdot}$ </code> **2** 1

2 221 570

28 731

**N[mediane]**

valeur numérique

77.3231

**interQuartile = quantileCb, freq, 3 4 - quantileCb, freq, 1 4** 1

552 474 765 30 752 081

valeur numérique **N[interQuartile]**

17.9654